OF OSTRAVA

**VSB TECHNICAL I FACULTY OF ELECTRICAL** UNIVERSITY | ENGINEERING AND COMPUTER SCIENCE

**IDEPARTMENT OF COMPUTER SCTENCE** 

### **Rozhraní Sockets Java a C (BSD)**

11 1222 1233 1233 12 12 12 1233 1244 1255 1265 12 12 12 12 12 12 13 14 15 15 16 17 18 18 19 10 11 12 13 \_\_\_\_\_\_\_\_\_\_\_\_\_\_\_\_\_\_\_\_\_\_\_\_\_\_\_\_ 

> **Počítačové sítě 3. cvičení**

### **Semestrální projekt (1)**

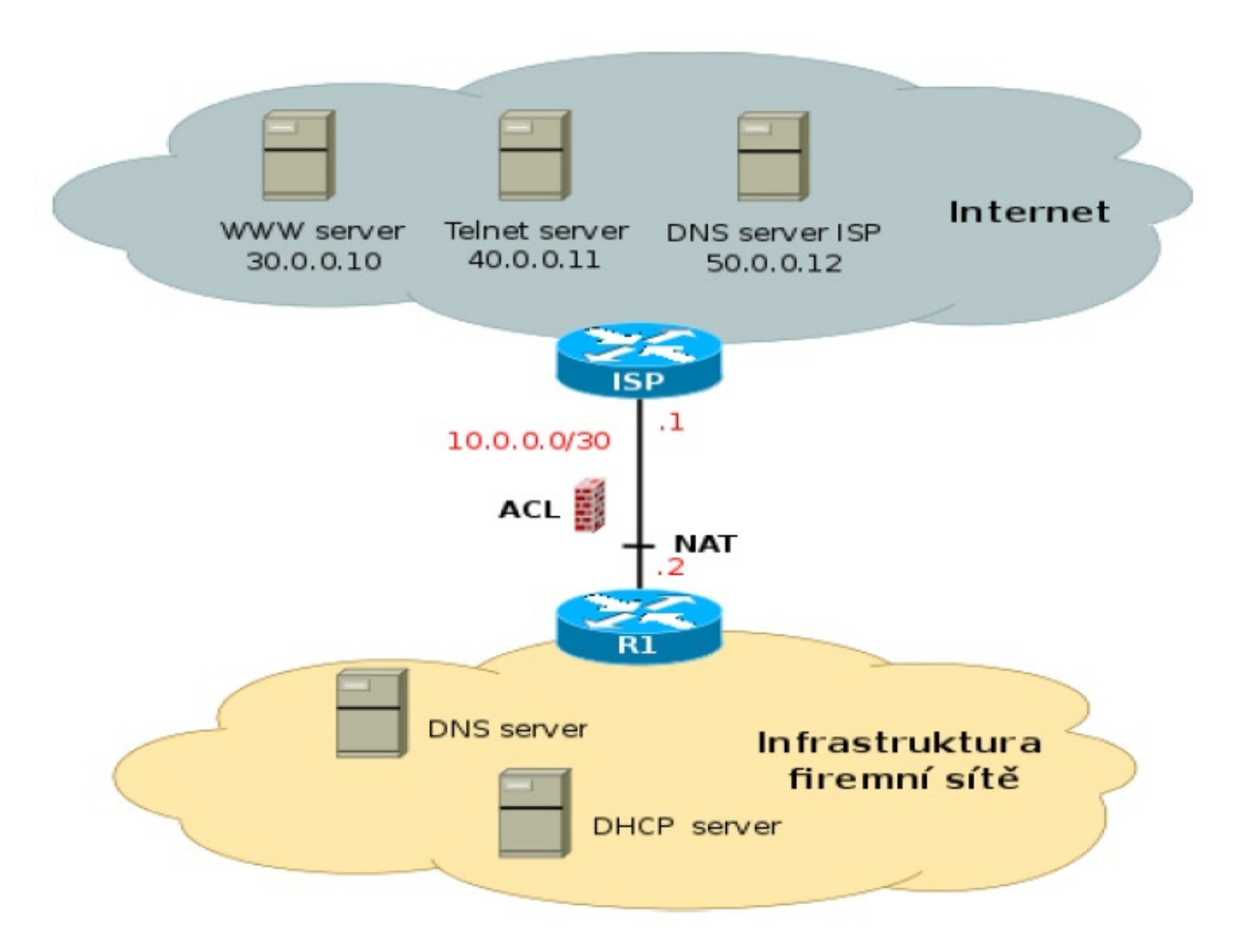

# **Semestrální projekt (2)**

Struktura projektu:

- Adresní plán a konfigurace VLAN
- Směrování a NAT
- **DNS server**
- **DHCP server**
- Zabezpečení sítě ACL
- Podmínky, co musí obsahovat jednotlivé části přesně zadány

# **Úvodní informace**

- **BSD Sockety** práce se síťovým spojením jako se soubory (POSIX)
- Protokoly rodiny **IP TCP** a **UDP**, identifikace IP adresou a číslem portu
	- **TCP** (Transmission Control Protocol) spolehlivý logický kanál. Před samotnou komunikací se naváže spojení, veškerá odeslaná data jsou druhou stranou potvrzována, na konci je nutno spojení ukončit (uzavřít).
	- **UDP** (User Datagram Protocol) Nedochází k navázání spojení, data jsou odeslána na stanovenou IP adresu a daný UDP port a nevíme, zda data dorazila, zda nešlo k jejich zdvojenému doručení (není-li vyplněn kontrolní součet, nevíme zda v pořádku).

# **Schéma práce se sockety TCP**

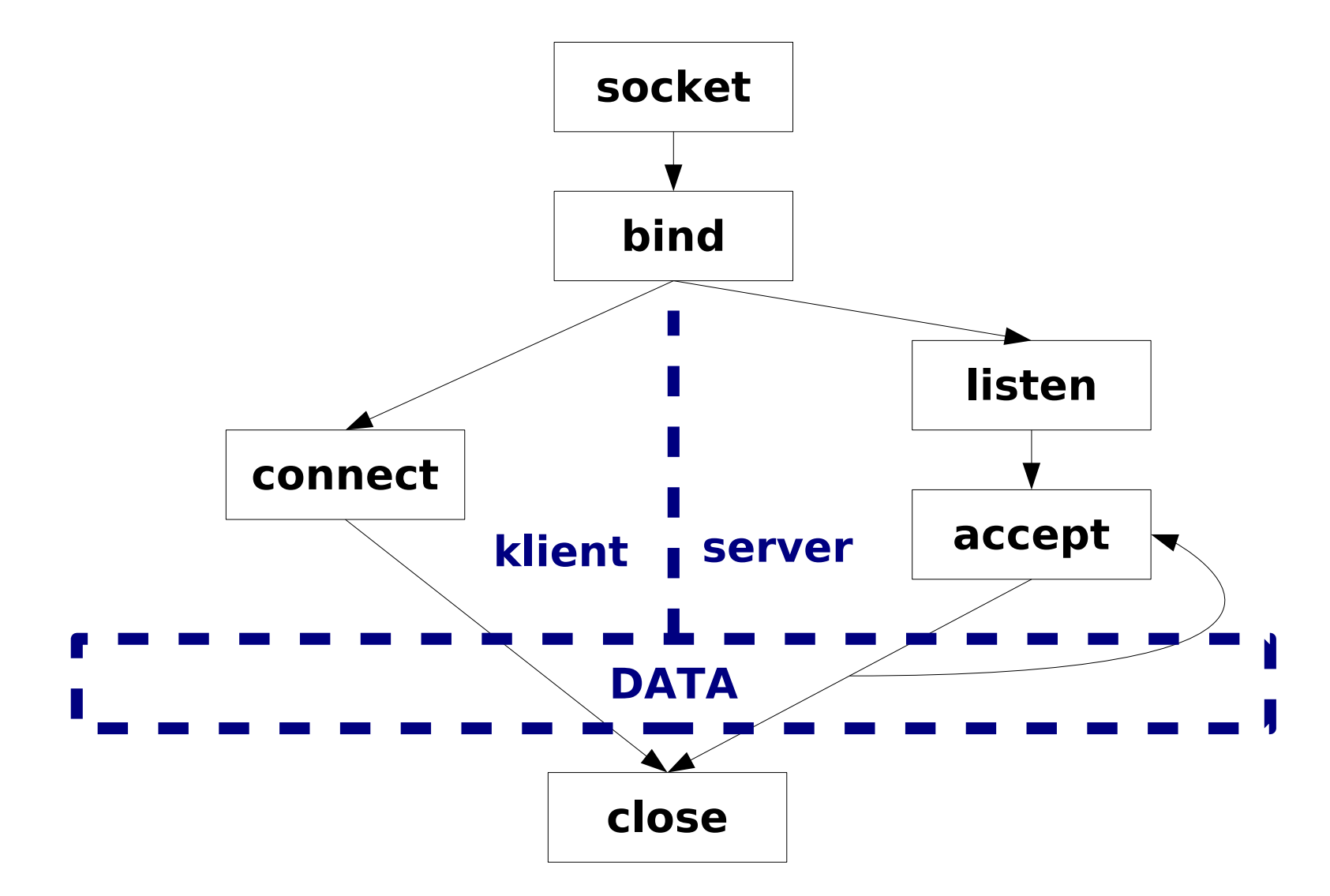

Data: send/recv, read/write

### **Schéma práce se sockety UDP**

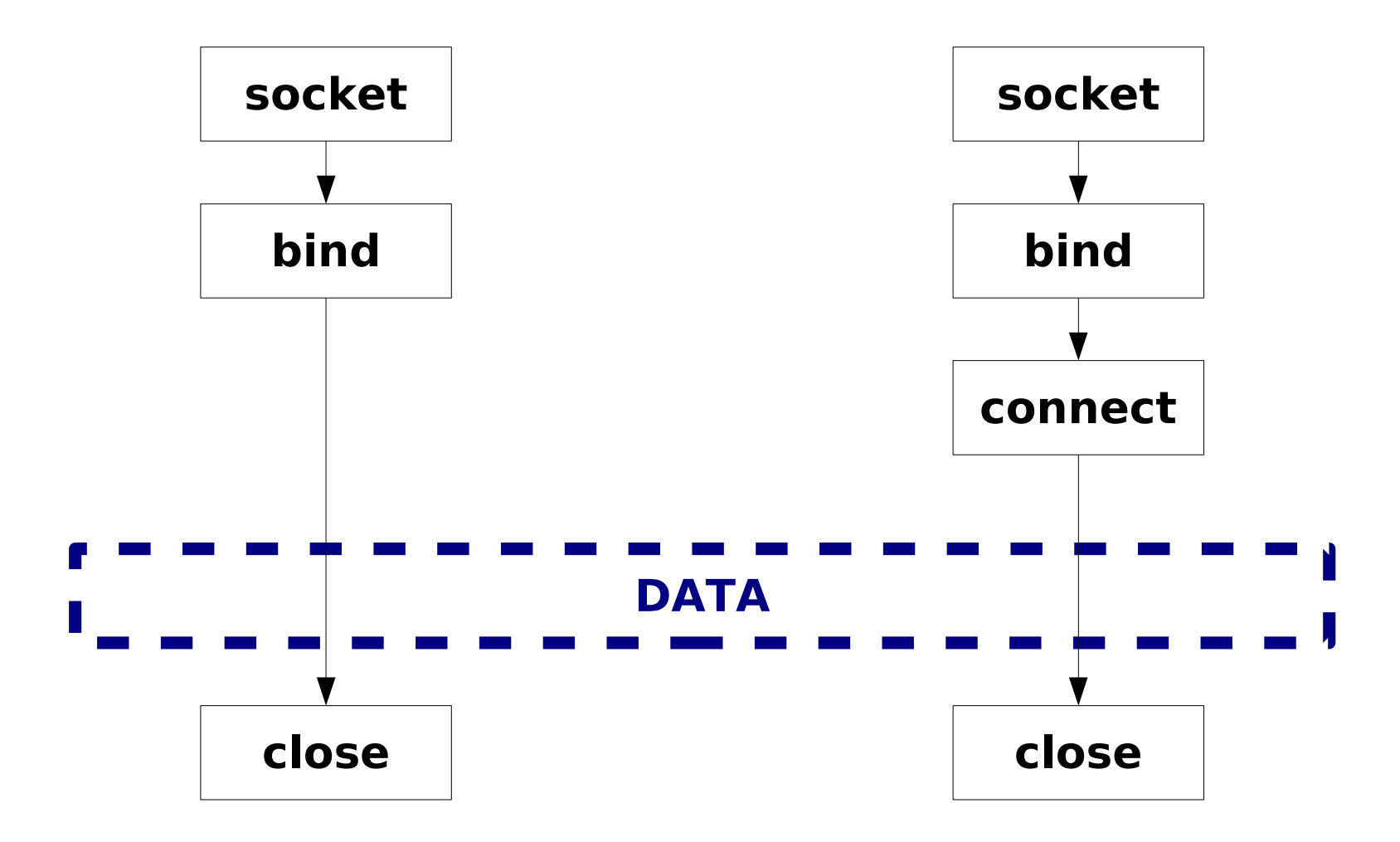

Data: sendto/recvfrom Data: send/recv, read/write

# **Potřebné knihovny**

- V Javě jsou potřebné třídy v • Java.net - Sockety
	- java.io Vyjímky, streamy

### • V C/C++ se připojují tyto hlavičky

- (UNIX): (Windows):
	- netdb.h
	- **•** arpa/inet.h
	- sys/time.h
	- sys/socket.h
	- netinet/in.h

#include <winsock2.h> #include <ws2tcpip.h> #include <stdio.h>

#pragma comment(lib, "Ws2\_32.lib")

### **Vytvoření socketu**

- K vytvoření socketu v Javě slouží
	- o new Socket([adresa, c port])
	- o new ServerSocket(z port [, bl])
	- new DatagramSocket([z port]) UDP
	- new MulticastSocket([z\_port]) UDP multicasty
- **K** vytvoření socketu v C/C++ slouží funkce
	- **D** int socket(int domain, int type, int protocol)
		- **domain** určuje způsob komunikace (**PF\_INET**: IP)
		- **type** je typ socketu
			- **SOCK STREAM: TCP**
			- **O SOCK DGRAM: UDP**
		- **protocol** není v našem případě třeba využit a je tudíž 0.

### **Pojmenování socketu**

V Javě je třeba specifikovat konkrétní port public void **bind**(SocketAddress bindpoint)

- V C/C++ pojmenuje socket funkce
	- **D** int **bind**(int sck, struct sockaddr\* name, int namelen)
		- **sck** deskriptor socketu (z funkce socket)
		- **name** struktura sockaddr in s IP adresou socketu a číslem portu
			- **sin\_family AF\_INET** protokol IPv4
			- **D** sin\_addr.s addr IP adresa (INADDR ANY)
			- **sin port** port na počítači
				- **Porty do 1024 jsou rezervováno pro roota!**

**• namelen –** velikost struktury – sizeof(sockaddr\_in))

# **Připojení klienta**

- V Javě lze zadat adresu v konstruktoru (TCP), nebo
	- void **connect**(SocketAddress endpoint) **• Pro UDP lze použít třídy DatagramPacket** a metod **send** a **receive** třídy **DatagramSocket**
- V C/C++ se připojíme k serveru funkcí
	- **.** int connect(int sck, struct sockaddr\* name, int namelen)
		- **name** jako u bind(), ale jde o cílovou adresu.
		- V případě UDP není **connect** nutný, jsou-li používány funkce **sendto** a **recvfrom**

### **Provoz serveru**

V Javě existují metody **bind** (odpovídá **bind+listen**) a **accept** ve třídě **ServerSocket**

- **· Uvedeme č. portu a max počet požadavků, čekajících ve** frontě (backlog) v konstruktoru nebo void **bind**(SocketAddress endpoint, int backlog)
- Metoda void **accept**() otevření příchozího socketu
- V C/C++ slouží k naslouchání na socketu funkce
	- **Dint listen**(int sck, int backlog)
		- **backlog** max počet požadavků, čekajících ve frontě
	- **Dint accept** (int sck, struct sockaddr\* addr, int\* addrlen)
		- Zablokuje se do přijetí požadavku, do addr je uložena IP adresa klienta (často po accept následuje int **fork()**)

# **Zasílání dat**

V Javě využíváme reader/writer vytvořený nad streamy z **getInputStream()**, **getOutputStream()** nebo třídy **DatagramPacket**

C/C++ nabízí několik způsobů zasílání dat

- POSIXové souborové funkce **read**/**write**
	- **O** int **read**(int sck, char\* buf, unsigned buflen)
	- **O** int write(int sck, char\* buf, unsigned buflen)

### **•** Fukce send/recv

**.**

- **O** int send(int sck, char\* buf, int buflen, int flags)
- **D** int recv(int sck, char\* buf, int buflen, int flags)

**flags** mohou dále specifikovat data (urgentní, …)

Funkce **sendto**/**recvfrom** pro datagramy bez connect

- **o** int **sendto**(<jako send>, struct sockaddr\* to, int tolen)
- **D** int **recvfrom**(<jako recv>, struct sockaddr\* from, int \*fromlen)

# **Ukončení spojení**

- V Javě lze slouží k ukončení spojení metoda void **close**()
	- Na Socketu resp. na Input/Output streamu
- V C/C++ slouží k ukončení spojení funkce
	- int **close**(int sck)
		- **klasické uzavření spojení**
	- **.** int shutdown(int sck, int how)
		- $\bullet$  how = 0 uzavřít pro příjem
		- $\bullet$  how = 1 uzavřít pro vysílání
		- $\bullet$  how = 2 reset spojení

# **Nastavení parametrů socketu**

- Nastavování v Javě pomocí metod **get**/**set** tříd \*Socket (např. setSoTimeout)
- Nastavování v C/C++
	- **Funkce pro sockety** 
		- **D** int getsockopt(int sck, int lvl, int optname, char\* optval, int\* optlen)
		- **D** int setsockopt(int sck, int lvl, int optname, char\* optval, int optlen) **D IvI: SOL SOCKET, IPPROTO TCP, …**

**• Funkce pro práci se soubory (fcntl.h, unistd.h)** 

**.** int fcntl(int sck, int cmd, long arg)

Funkce pro práci s V/V zařízeními (sys/ioctl.h)

**D** int **ioctl**(int d, int request, ...)

# **Poznámky k Javě**

"Non-blocking" sockety nelze přímo použít, ale na Socketu lze volat metodu **setSoTimeout**(milisekund)

- Pokud blokující operace (čtení, zápis) neskončí včas→výjimka **java.net.SocketTimeoutException**
	- Socket není zneplatněn, může následovat nový pokus o provedení operace po ošetření výjimky

### Převod doménového jména na InetAddress

- InetAddress ia=InetAddress.**getByName**(jméno)
	- ia.getHostAddress() vrací IP adresu jako řetězec

# **Non-blocking sockety v C/C++**

- Nemůžeme-li v programu čekat na příchod dat:
	- **D** int flag=0; flag=fcntl(sck, F GETFL, 0);  $if(flag == -1) { flag = 0; }$ fcntl(sck, F SETFL, flag | O\_NONBLOCK);
- **Staré systémy nemající O\_NONBLOCK:** 
	- **D** int flag=1; ioctl(sck, FIOBIO, &flag);
- Blokující funkce pak vracejí místo zablokování 1
	- **errno** nastaveno na EWOULDBLOCK

# **Řešení timeoutu v C**

```
#include <unistd.h>
#include <signal.h>
#define MAX REP 10 //Max. počet retransmisí
int repeat=0; //Aktuální počet retransmisí
void alarmed(int signo) { 
  if (++repeat > MAX_REP) { //Překročeno MAX_REP
                       //Informovat, že vysílání selhalo
    signal(SIGALRM, NULL); exit(-1); //Ukončit
  } else { //Provést retransmise
   alarm(1); //Znow nastavit timeout
    }
   }
                                … //Odeslat data (1. pokus)
  alarm(1); signal(SIGALRM,alarmed); //Nastavit timeout
        // Příjem potvrzení (pokud nepřijde během 1s, bude 
          vyvolán SIGALRM)
   repeat=0; alarm(0); //Zrušit timeout
```
### **Pomocné funkce v C**

- Převody mezi formáty reprezentací
	- **htonl**, **htons** převádí endian z PC→síť (long, short)
	- **ntohl**, **ntohs** převádí endian z síť→PC (long, short)
	- **Q** unsigned long **inet addr**(char\* cp)
		- převod z tečkové notace
	- **char\* inet ntoa**(struct in addr in)
		- převod do tečkové notace
- Práce s doménovými jmény
	- **D** int gethostname(char\* name, int namelen)
		- **·** název lokální stanice
	- struct hostent\* **gethostbyname**(char\* name)
		- **adresa stanice je v char \* he->h addr**
	- struct hostent\* **gethostbyaddr**(char\* addr, int len, int type)
		- doménové jméno z IP adresy **char\* he->h\_name**

# **Alternativní prog. jazyky**

■ Tutoriál pro (BSD) Winsock pro C/C++ ve Windows

<https://docs.microsoft.com/en-us/windows/win32/winsock/getting-started-with-winsock>

- **•** Python
	- Klientské sokety: <https://docs.python.org/3/library/socket.html>
	- Server <https://docs.python.org/3/library/socketserver.html>
- $\circ$  C# (.NET)
	- **Obecně:**

<https://docs.microsoft.com/en-us/dotnet/api/system.net.sockets.socket>

Ukázka (synchronního) TCP klienta – 1. část zadání:

[https://docs.microsoft.com/en-us/dotnet/framework/network-programming/synchronous-client](https://docs.microsoft.com/en-us/dotnet/framework/network-programming/synchronous-client-socket-example)[socket-example](https://docs.microsoft.com/en-us/dotnet/framework/network-programming/synchronous-client-socket-example)

Ukázka UDP příjemce – 2. část zadání

<https://docs.microsoft.com/en-us/dotnet/framework/network-programming/using-udp-services>

# **Ukázka příkladů**

- Detailní popis a příklady (na konci textu)  $C/C++$ 
	- http://www.cs.vsb.cz/grygarek/PS/sockets.html
	- **Java** 
		- http://www.cs.vsb.cz/grygarek/PS/dosys/inprise/ net/examples
			- $O$  Fx1 TCP
			- $\bullet$  Ex2 UDP
			- **Ex3** multicasty
			- Ex4 získání dat pomocí URL(třída URLConnection)

### **Java – připojení přes TCP Socket**

```
try {
  s=new Socket(host,port);
  BufferedReader sis = new BufferedReader(new InputStreamReader(System.in));
  BufferedWriter os = new BufferedWriter(
                                       new OutputStreamWriter(s.getOutputStream()));
  BufferedReader is = new BufferedReader(
                                       new InputStreamReader(s.getInputStream()));
  String l;
  do {
   System.out.println("Type a line to send to server.");
   l=sis.readLine();
   os.write(l); 
   os.newLine(); 
   os.flush();
   System.out.println("Server: " + is.readLine()); 
  } while (!l.equals("exit") && !l.equals("down"));
  s.close();
} catch (IOException e) { System.out.println(e); }
```
### **Java – TCP Server**

```
 …
try {
 ServerSocket s=new ServerSocket(port); 
Socket cs:
 do {
   cs=s.accept();
   BufferedReader is = new BufferedReader
                (new InputStreamReader(cs.getInputStream()));
   BufferedWriter os = new BufferedWriter
                (new OutputStreamWriter(cs.getOutputStream()));
   do {
   msg=is.readLine();
   os.write(String.valueOf(msg.length())); 
   os.newLine(); os.flush();
   } while (!msg.equals("exit") && !msg.equals("down"));
   cs.close();
  } while (!msg.equals("down"));
s.close();
} catch (IOException e) { System.out.println(e); }
```
### **Java – MultiThreading TCP Server**

#### **Vylepšuje předchozí příklad pomocí vláken, můžeme zpracovat více požadavků zároveň**

```
public class MyApplication implements Runnable {
    protected Socket cs; static ServerSocket s; 
    static int port=8000;
    public static void main(String[] args) {
      Socket cs;
      try {
        s=new ServerSocket(port);
        do {cs=s.accept(); new Thread(new MyApplication(cs)).start();
         } while (true); 
      } catch (IOException e) {if(!e instanceof SocketException){System.out.println(e);}}
    }
    public MyApplication(Socket cs) {this.cs=cs;}
  public void run() {
    /* Zde patří fialový text z předchozího slide */
    if (msg.equals("down")) s.close(); // Uzavře server socket a ukončí aplikaci
 }
```
}

### **Java – UDP Client**

```
 String data; //Data získáme později, např. čtením ze System.in
  int port=8000; 
  String server="www.cs.vsb.cz";
 …
  try {
  DatagramSocket s=new DatagramSocket();
   DatagramPacket p = new DatagramPacket(data.getBytes(), data.length(),
                                                InetAddress.getByName(server), port);
   s.send(p);
   s.receive(p);
   reply=new String(p.getData(),0,p.getLength());
   System.out.println("Reply arrived from "+ p.getAddress() +" : "+ p.getPort()+
                                                                      " > " + reply);
   s.close();
  } catch (IOException e) { System.out.println(e); }
```
### **Java – UDP Server**

### **Pro datagramové servery není samostatná třída, není ji potřeba**

```
 …
 try {
 DatagramSocket s=new DatagramSocket(port);
  DatagramPacket p;
  String msg;
  do {
   p=new DatagramPacket(new byte[512], 512); 
   // ^ vzhledem k fixní velikosti bufferu pokaždé alokujeme znovu
   s.receive(p);
   msg = new String(p.getData(),0,p.getLength());
  System.out.println("DG from " + p.getAddress() + " : " + p.getPort() + " > " + msg);
   p.setData(msg.toUpperCase().getBytes());
   p.setLength(msg.length());
   s.send(p);
  } while (!msg.equals("down"));
  s.close();
} catch (IOException e) { System.out.println(e); }
```
# **Úloha – hromadný chat**

- **Poslání zprávy na "talk" server přes TCP/8000**
- **Příjem zpráv na UDP/8010 z broadcastu** (nyní kvůli on-line výuce unicastem na IP adresu z TCP spojení)

Zpráva

- max. 255 ASCII znaků
- ukončeno <LF> (tj. \n)
- Při posílání UDP zpět je zprávě předřazeno 9 bytů :
	- 4 byte IP adresa odesílatele (int, formát lo-hi)
	- 4 byte htonl(time t)
	- **1** byte délka následujícího řetězce (0-255).
	- | 127 | 0 | 0 | 1 | 0x4A | 0xAE | 0x1A | 0x30 | 3 | SSS |